Dear faculty colleagues,

We have arrived at the end of summer semester and I am writing with a few Reminders and Updates.

### **Reminders**

- Please don't forget to [back-up](https://kputlcommons.freshdesk.com/support/solutions/articles/43000491708-moodle-course-backup-process) your summer courses and download your [gradebook](https://kputlcommons.freshdesk.com/support/solutions/articles/43000546813-export-final-grades-as-a-percentage) file.
- You fall course sites are in place and you can upload a past version or check out the Moodle course [template](https://kputlcommons.freshdesk.com/support/solutions/articles/43000568553-moodle-course-site-template-to-support-online-instruction) for online delivery. We have also created a template for Spring 2021 if you are non-teaching and want to prepare your spring courses in development with the Moodle template.
- Please consider surveying your students at the beginning or the semester related to technology access and skills, there is a feedback template in Moodle to support you in this endeavor.
- Don't forget to make your course sites [visible](https://kputlcommons.freshdesk.com/support/solutions/articles/43000491817-students-can-t-see-your-moodle-course) to students before the start of the semester.
- $\bullet$  Our fall workshops registration opens Aug.31 [https://tlevents.kpu.ca/,](https://tlevents.kpu.ca/) if you have not used the system before you will need to log in 24 hours before you can register to create your account.
- $\bullet$  If you need assistance the new IT/TL support portal is the best way to receive timely assistance, please submit a request through the  $IT$  portal. You can also look up the information you need in our knowledge base "[Freshdesk](https://kputlcommons.freshdesk.com/support/home)".

# **In case you haven't heard…**

 **Kaltura upgrade** is complete! We had communicated some issues with the new version loading to KPU loaner laptops, this can now be resolved by contacting the service desk – no need to come to campus and log in. Our apologies for the challenges with that process.

We are pleased to announce the ability to **machine-caption your Kaltura videos** beginning Monday, Aug 31st. The ability to caption your videos is a shift to a model of universal design for learning and inclusion. This is a model that explores how we can benefit students by being more intentional and accessible in our course design.

The added ability to easily caption your videos within Kaltura allows all learners to engage equally. Machined captioning takes your video and feeds it to a machine that will automatically transcribe your video into captions without the need of a human with a turnaround time of about 30 minutes. Its accuracy is 75-80% accurate based on variants. You can also [edit the captions](https://kputlcommons.freshdesk.com/support/solutions/articles/43000590708-how-to-edit-the-caption-file) directly within Kaltura using the caption editor.

A video walk-through along with step-by-step instructions can be found here, [https://kputlcommons.freshdesk.com/support/solutions/articles/43000590518](https://kputlcommons.freshdesk.com/support/solutions/articles/43000590518-request-captions-for-your-kaltura-videos) [request-captions-for-your-kaltura-videos.](https://kputlcommons.freshdesk.com/support/solutions/articles/43000590518-request-captions-for-your-kaltura-videos)

• IT and Teaching & Learning have been working together to ensure faculty and students have **remote access to software** that is normally provided on campus to support remote course delivery. We have two platforms that software can be deployed through: Citrix Workspace and AppsAnywhere. In order to determine which platform you need for your software, please review this chart on the [IT website.](https://www.kpu.ca/it/software-resources) Note that these tools are licensed based on departmental requests for specific courses and sections and have limits on the number of concurrent users at one time. As a result, **you will not be able to use tools that your department has not requested.** Please also ensure your students have the information on downloading required tools for your course. The instructions for accessing Citrix and AppsAnywhere software are provided for faculty and for students on the [IT website.](https://www.kpu.ca/it/software-resources) For assistance please submit a request through the [IT portal.](https://itservicedesk.kpu.ca/CherwellPortal/IT/?_=2f158c6b)

## **New at KPU! The PebblePad Learning Journey Platform**

The Teaching and Learning Commons Learning technology team is excited to announce our new ePortfolio tool: PebblePad. We encourage the use of technology that supports effective pedagogy and portfolios are a high impact practice for post-secondary education. PebblePad is well-designed, easy-to-use software that helps your students to articulate what they know, how they know it, and to share evidence from their work across their programs of study. The [advanced features](https://www.pebblepad.co.uk/pebblevision.aspx?hsCtaTracking=641d99ad-0728-499a-99f5-066d7f29f748%7Ce4b25cb7-a42a-47d8-9438-2bc2aad474c5&wchannelid=n1udg1rjdu&wvideoid=e0dm6f7jnd) in PebblePad allow you to guide their process in ways that help them make sense of what they are learning. Check out this brief [overview video from PebblePad.](https://www.pebblepad.co.uk/pebblevision.aspx?hsCtaTracking=641d99ad-0728-499a-99f5-066d7f29f748%7Ce4b25cb7-a42a-47d8-9438-2bc2aad474c5&wchannelid=n1udg1rjdu&wvideoid=6c91wr4d80) Stay tuned for more information about this exciting new development!

## **What is happening to Mahara?**

Mahara is an open source software that does not have a support team behind it. Over the past few years, a number of functionality issues have arisen that remain unresolved. This prompted us to explore new options. We will be working with our current Mahara users to make a transition plan for their areas. If you have concerns please contact [leeann.waddington@kpu.ca](mailto:leeann.waddington@kpu.ca)

Wishing you all a little fun in the sun over the next week- take care and stay safe!

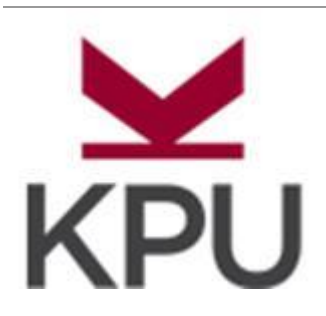

**Leeann Waddington** Manager, Learning Technology and Educational Media Teaching and Learning Commons **t** 604.599.2114 **m 778.316.3223 e** [leeann.waddington@kpu.ca](mailto:leeann.waddington@kpu.ca) ww[w.kpu.ca/](http://www.kpu.ca/)teaching-and-learning

#### **Kwantlen Polytechnic University ► Where thought meets action**

This email may contain confidential and/or privileged information. If you received this email in error please delete the email and inform the sender immediately. Unauthorized distribution or use is strictly prohibited.

*KPU is located on the unceded and ancestral lands of Kwantlen, Musqueam, Katzie, Semiahmoo, Tsawwassen, and Kwikwetlen peoples.*